## **BI Office Backstage** Quick Start Card

The innovative BI Office suite provides a familiar, easy-to-use interface with drag and drop access to rich visuals and dynamic content. Charts, grids, maps, filters, and calculations created within the suite can be easily shared with others in the organization. This quick start card provides users with the basics on how to get started with BI Office.

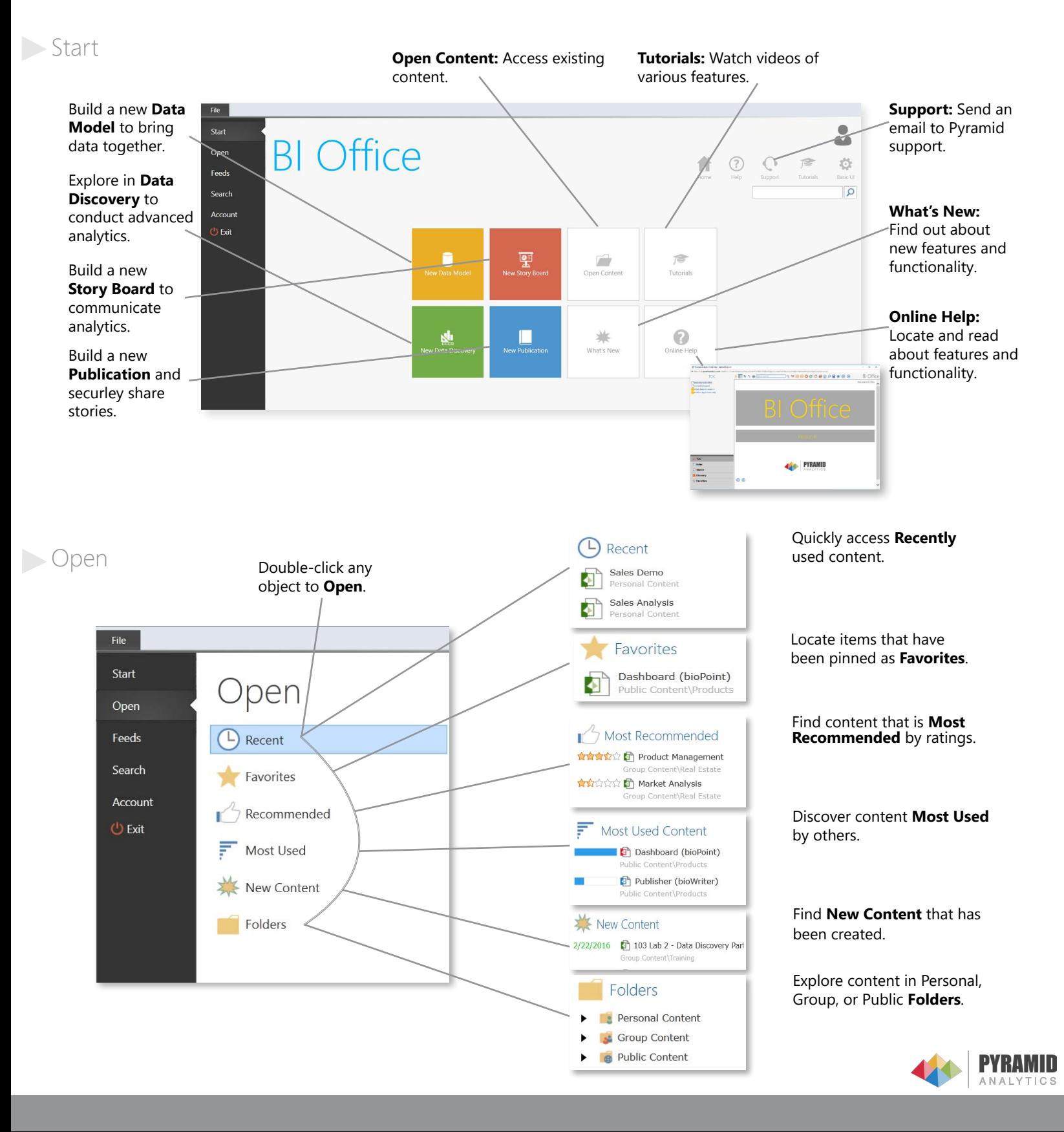

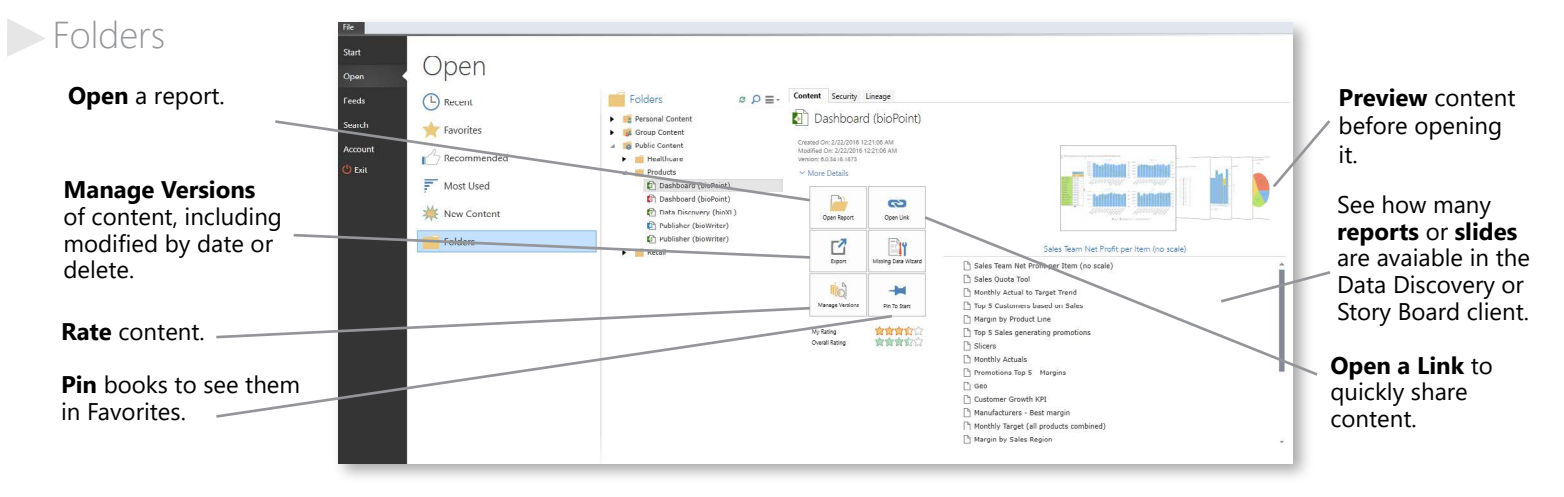

## Sharing and Saving

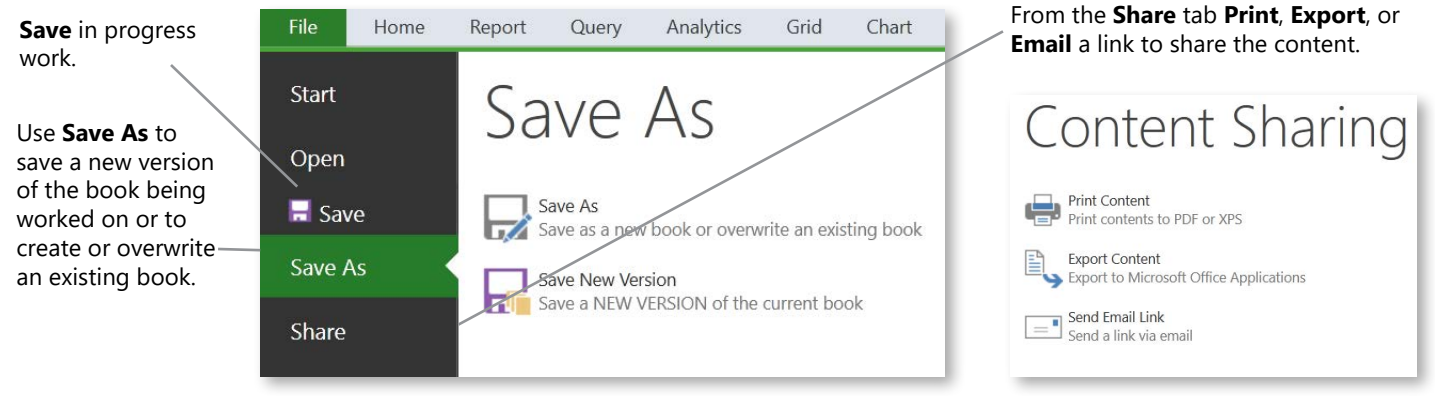

## **Feeds**

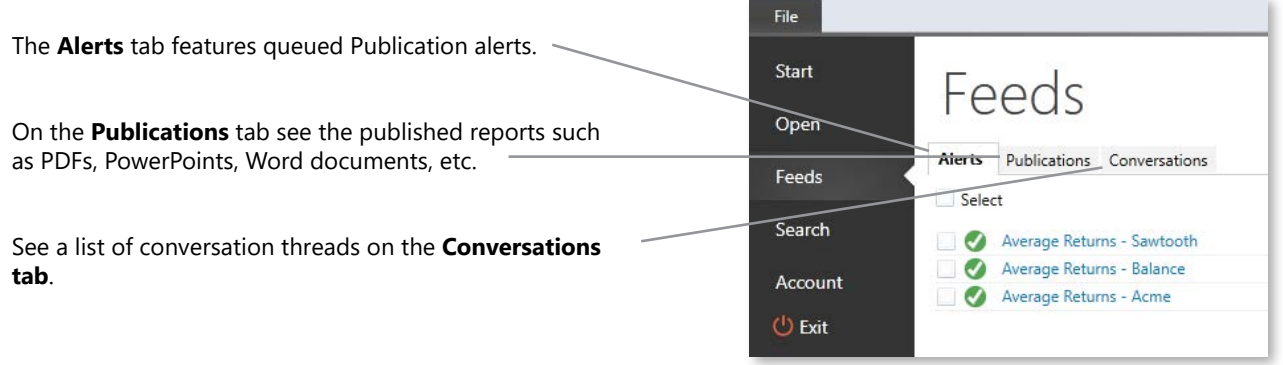

Search **Search for Content** using either basic or **Search Account Advanced** Search criteria.

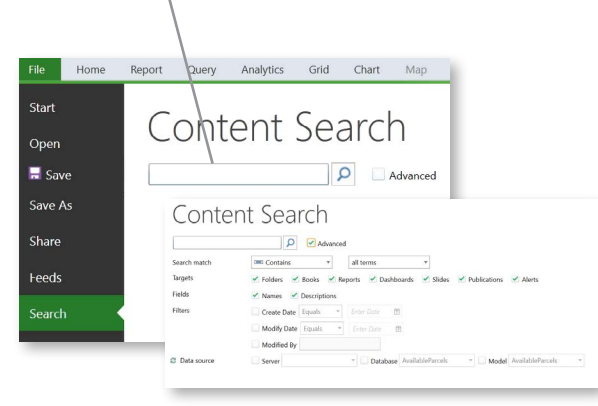

Modify **User Options** in **Account** to change items such as theme colors.

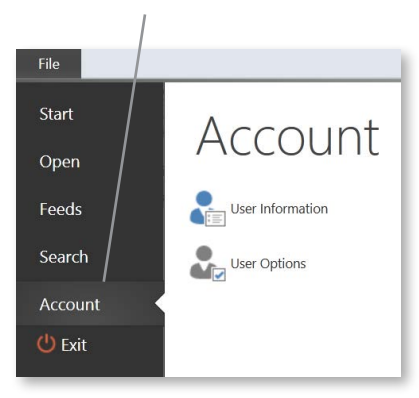

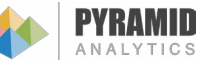